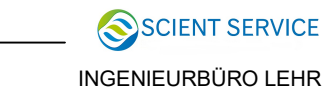

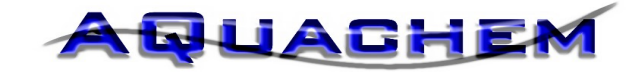

 Überblick zu den wesentlichen Änderungen der Module ab V 9.0 aktueller Stand: Version 10.4 (Auflistung ohne Zwischenversionen)

Modul G/Grundmodul E/Entsäuerung M/Mischwasser D/Desinfektion F/Filtration Fe,Mn R/Rohre,Behälter O/Osmose T/Zusatz-Tools

V9.0 06/2015

- G Alle 3 Berechnungsarten nach DIN 38404 in Gegenüberstellung sowie LSI, RSI F Kompressorleistung mit Leitungsdimensionierung D HOCl konz. von 1-15% über Drop-Down Berechnung auch bei Kleinvolumina 0,1 m3 D Dosier- u. Pumpenleistungen in ml/h u. ltr/h Vorwahl Chlorbleichlauge 1-15% in 1% Schritten Vorwahl Wasserstoffperoxid 1-50% in 1% Schritten Berechnung Verweilzeit in der Dosierleitung Berechnung Calcitlösekap. + SI bei Dosierungen
	- M Grenzwertüberwachung bei Mischwasserber. + Mischdiagrammen für TrinkwV + 2 beliebige Grenzwerte (nur mit Tool: GWP)

Aufnahme Na2CO3 (Soda-Lsg.) bei Dosierungen

- V9.05 02/2016 G Aufnahme der Parameter: Zn, Sn, Sr, Ba Cl-frei, Cl-geb., CLO2, O3, SO3 K/Na, Mg/Ca, K+Na/C, Pseudomonas blinkendes Feld bei Analysenfehler >30% Ec Aufnahme Semidol/Dolomitwerke Jettenberg als Entsäuerungsmittel in 3 Korngrössen M Berechnung der Bandbreite bei Mischungen mit unterschiedlichen Wässern nach W-216
- G,M Einbau österreichische TwV (Zusatz !)

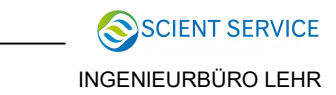

## **AQUACHEM**

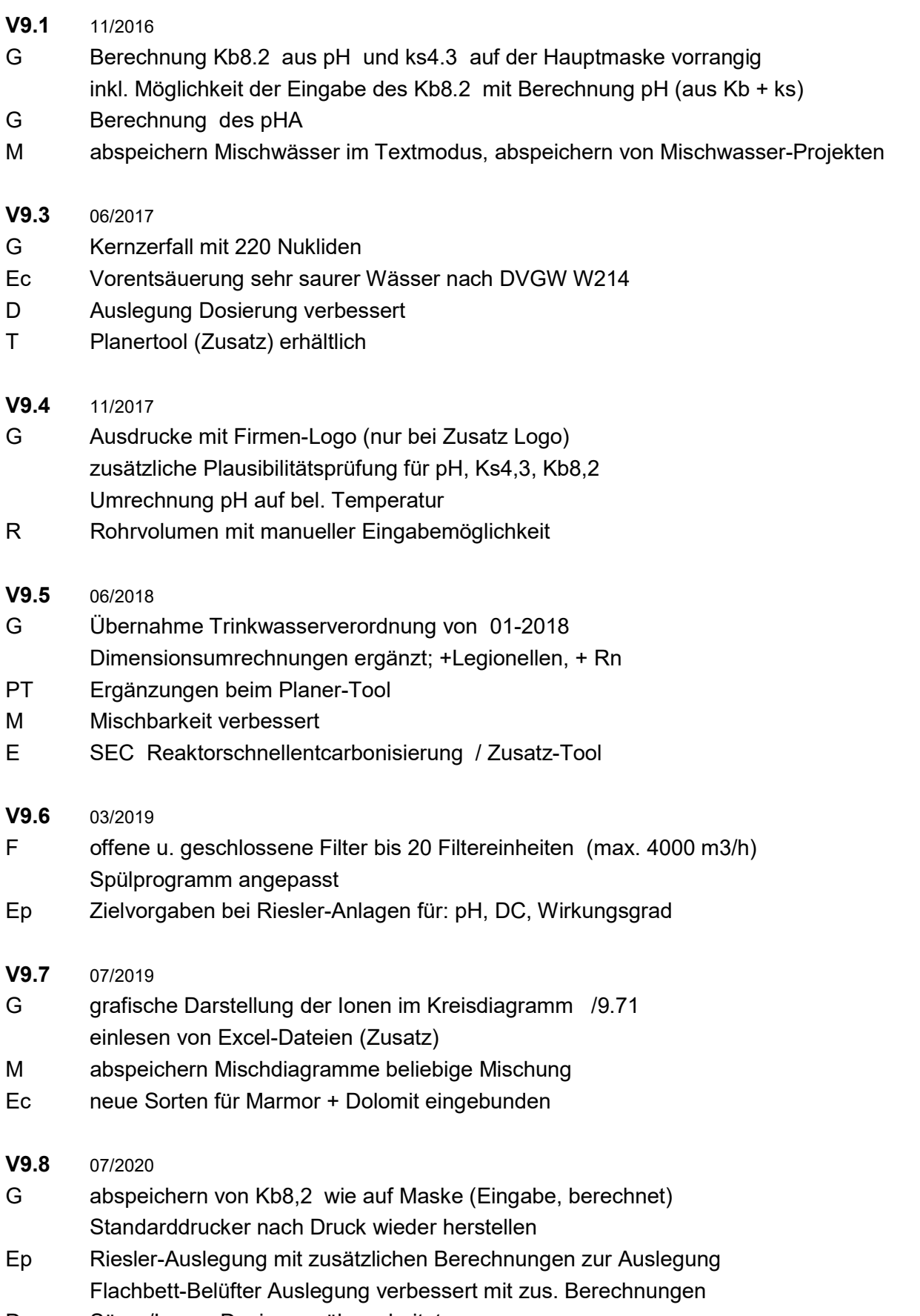

D Säure/Lauge Dosierung überarbeitet

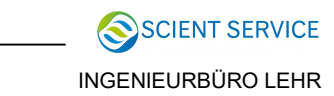

- V9.83 09/2020
- PT Planer-Tool Liste der Aufbereitungsstoffe 12-2019 eingearbeitet D Dosierung mit Vorgabe der Schrittweite / Dosiervolumen Kalkulation der Fremdstoff-Konzentration nach Dosierung
- V9.9 11/2020
- G Dimensionsumrechnungen ergänzt
- M Ausdruck mit Grenzwerten
- V<sub>10</sub> 02/2022

G Einbau von EU-Leitlinie mit Grenzwerten und neuen Parametern WHO Guidelines + Grenzwerte / Zusatz Verbesserung der Berechnungen nach DIN38404 bei Einhaltung aller Toleranz Bereiche in den Beispielberechnungen.

 Analysen-Übersicht (bis zu 10 Analysen können parallel gelistet werden; inkl. Druck) PT Ergänzungen: Hygiene, Druckluft, + NH3-Fischtoxizität

- GWP Parameter-Anpassung an EU-Leitlinie
- O Berechnung Ionenspezies in: Zulauf, Permeat, Mischwasser, Konzentrat und Ausfällungen CaCO3, CaSO4, SrSO4, BaSO4
- DEW Aufnahme weiterer Parameter zur Dateidurchsuchung (Pb, Cd, Ni, Cu, U . . .)
- V10.1 06/2023
- D NaOCl in konz. von 1-15% wählbar
- G Ausdruck Parameter Hauptmaske mit Berechnungen nach DIN 38404 (wahlweise mit einer von 3 Berechnungsmethoden)
- V<sub>10.2</sub> 10-2023

Ep Flachbettbelüfter Auslegung bis 400 m3/h

- Ec pH-Absenkung nach Fe Mn –NH4 Entfernung
- V10.4 01-2024
- G,M Neue Trinkwasser-Verordnung 2023 eingebunden
- E Speicherung aller Parameter nach jeder Ents. Methode

## Änderungen Modul Entsäuerung-chemisch ab V\_9.7

- alle porösen Materialien wurden entfernt

- aktuell sind diese Produkte eingebaut:

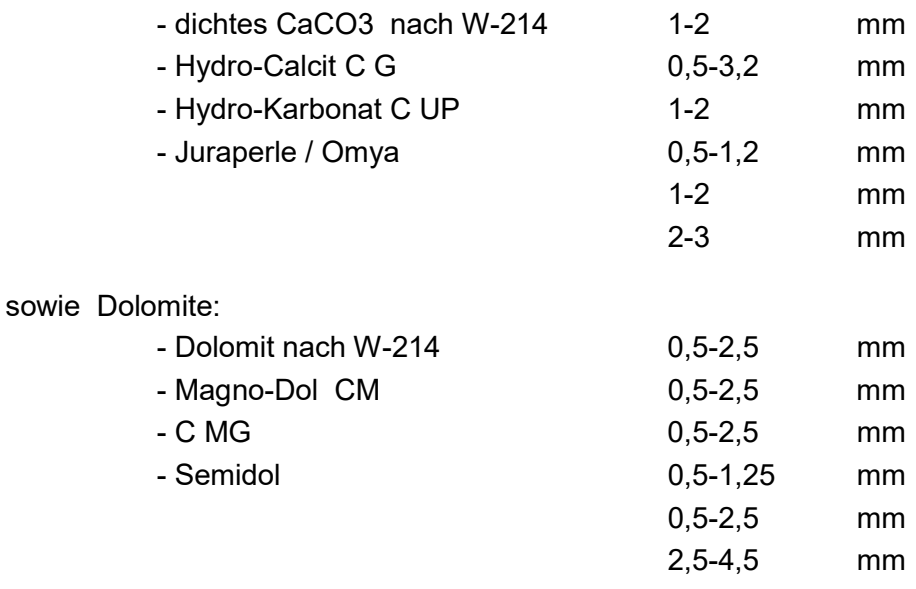

Berechnungen für Marmor/Omya im pH-Bereich 7,2-8,5